## **กำหนดการอบรมการสร,างสรรค/สื่อดิจิทัล ด,วยโปรแกรม Adobe Premiere Pro**

#### **วันที่ 9/4/2567**

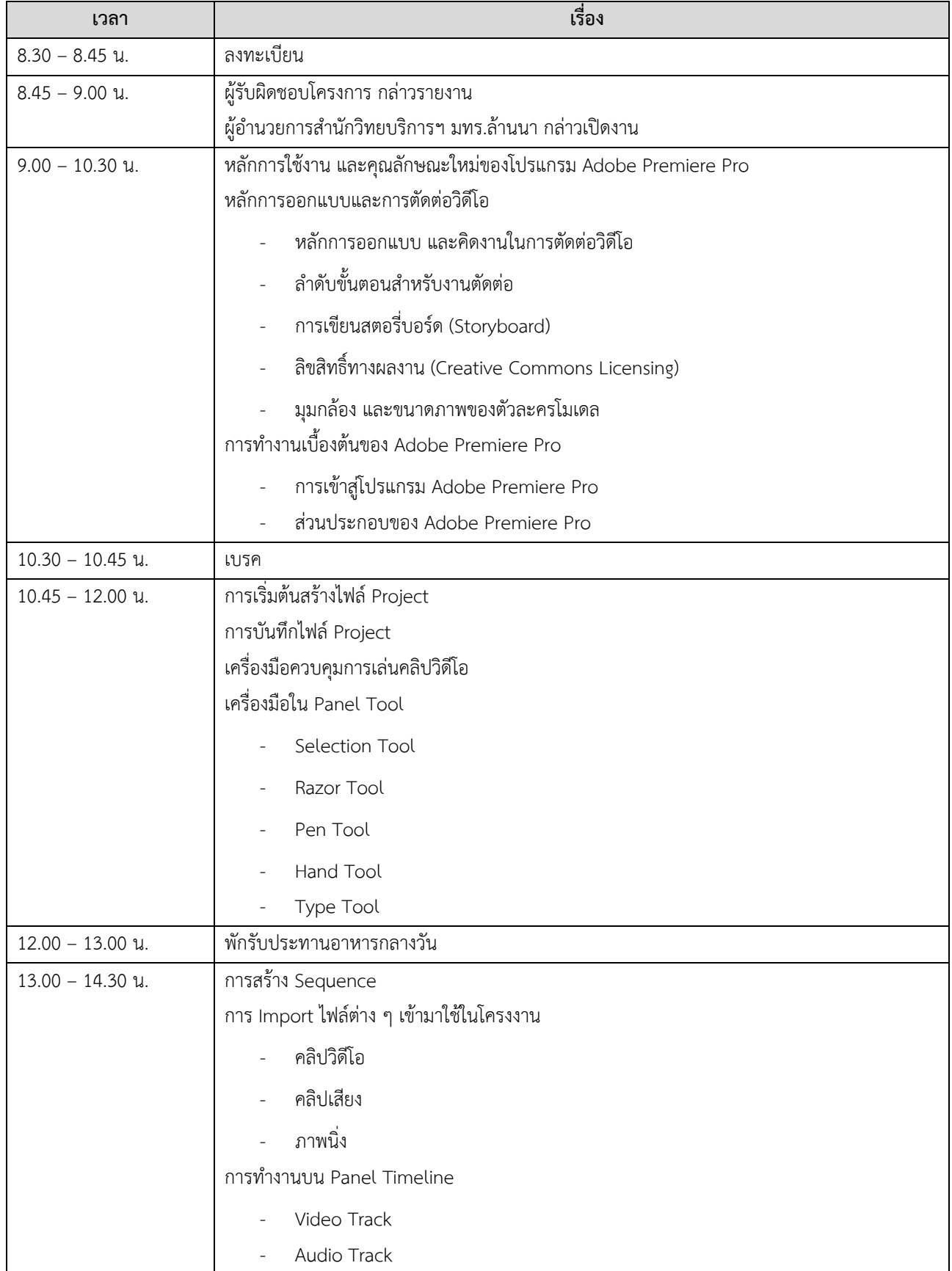

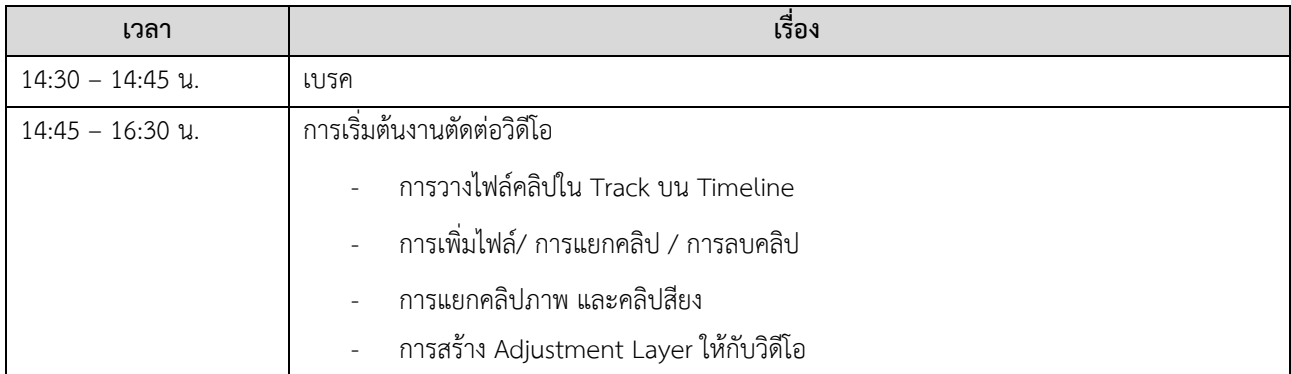

# **วันที่ 10/4/2567**

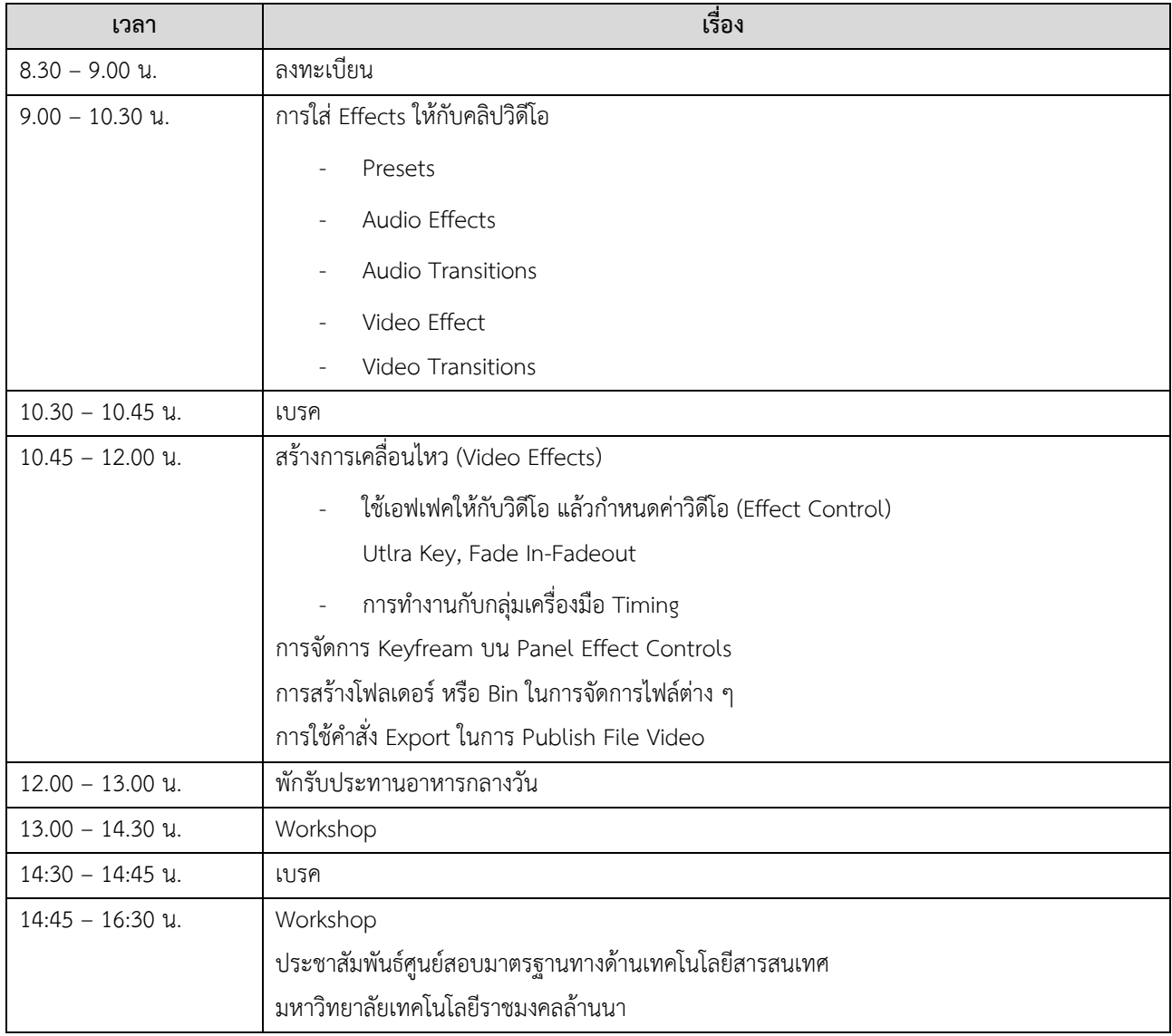

### **กำหนดการอบรมการสร,างสรรค/สื่อดิจิทัล ด,วยโปรแกรม Adobe Photoshop**

#### **วันที่ 22/4/2567**

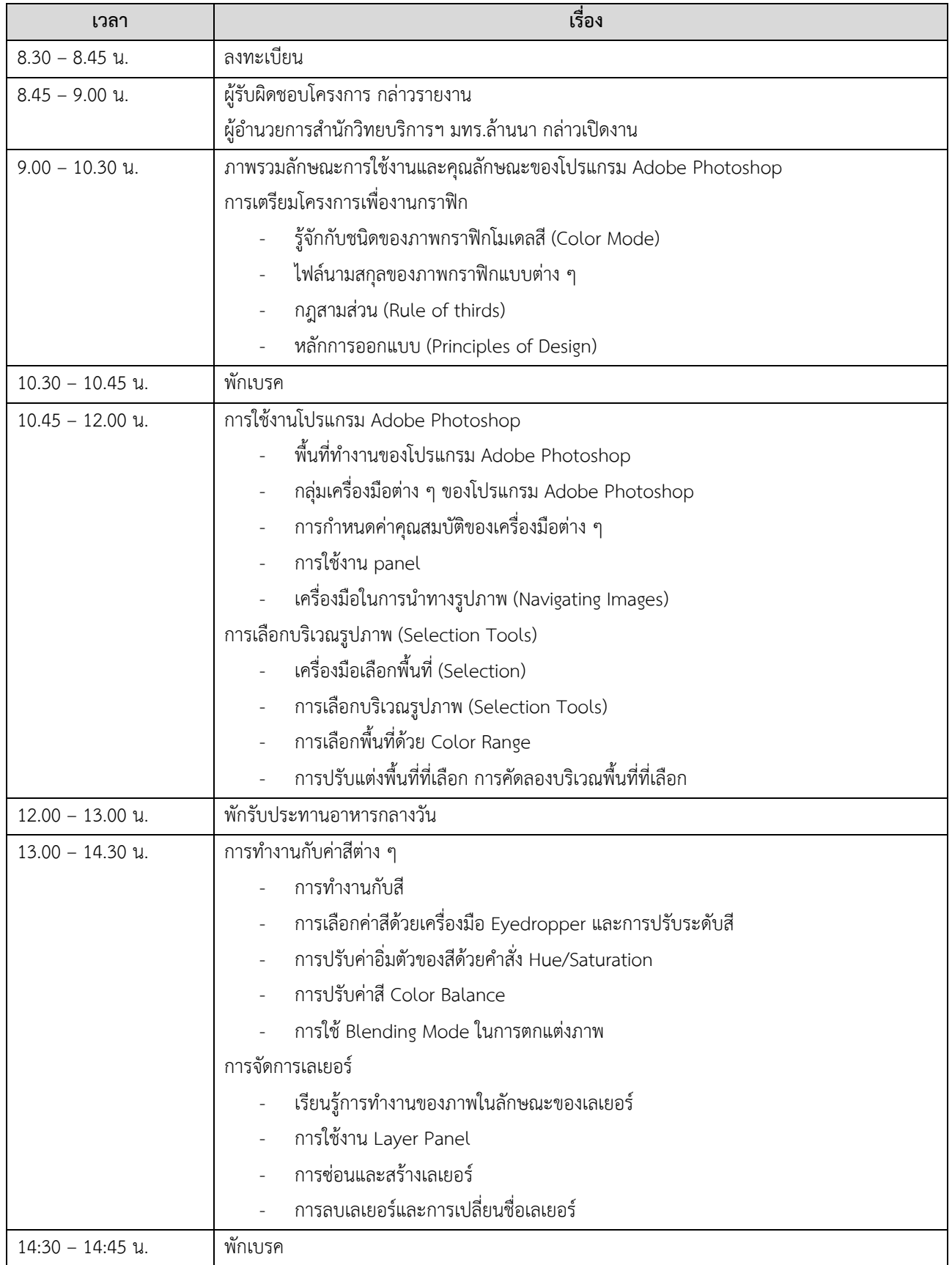

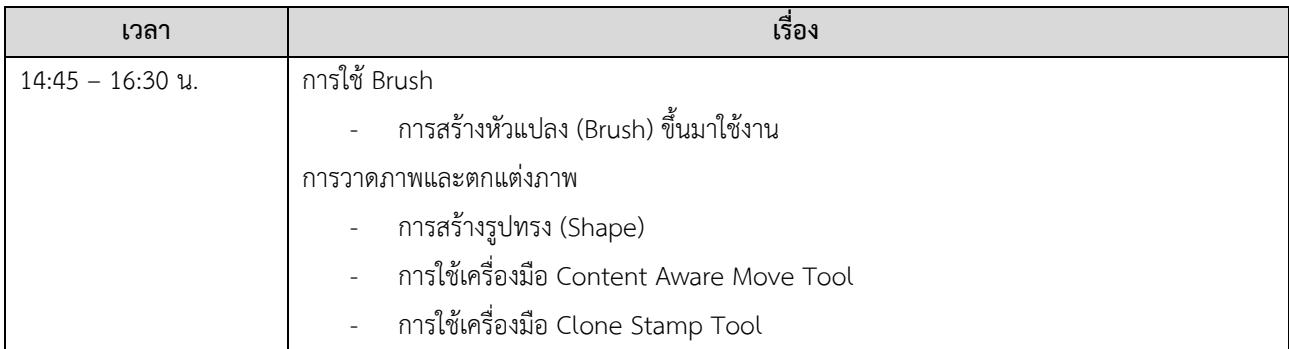

# **วันที่ 23/4/2567**

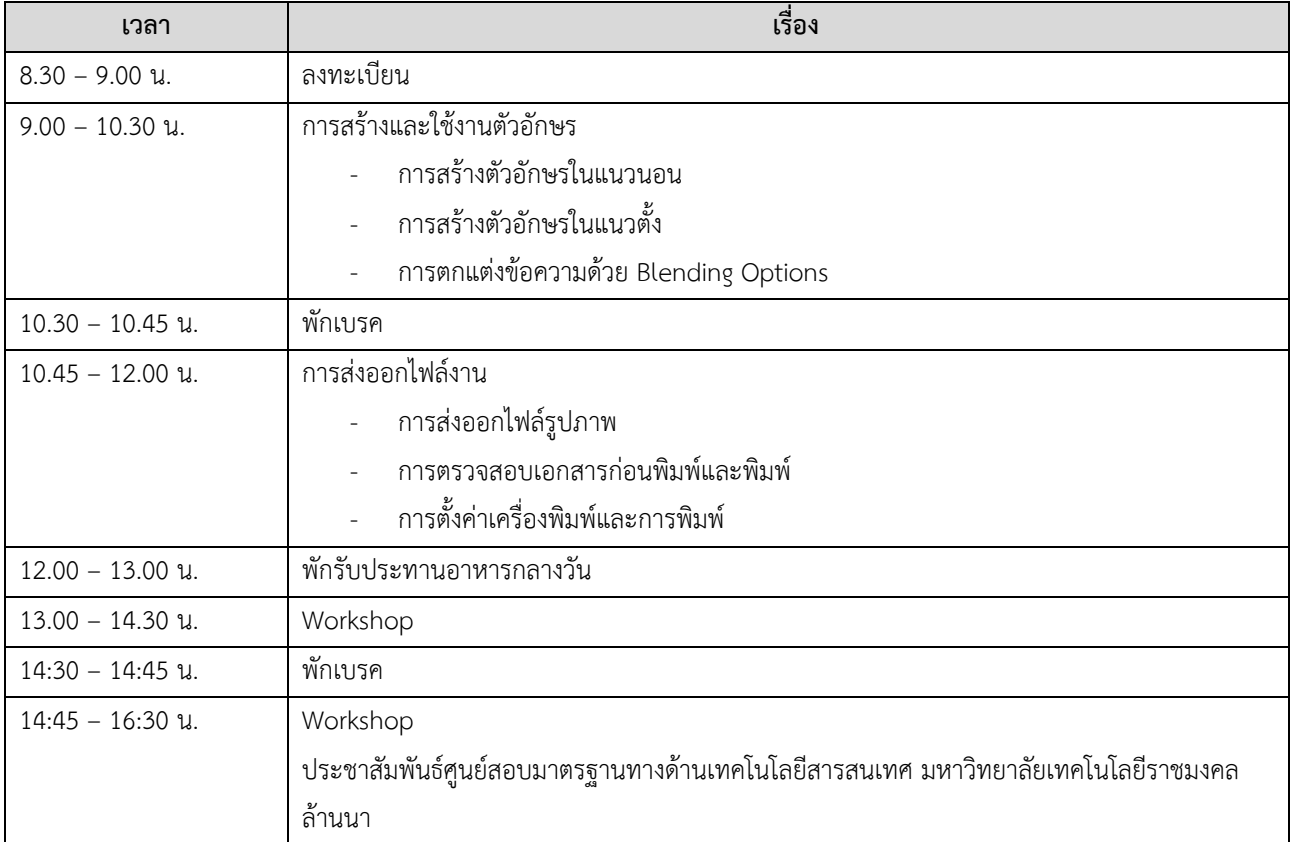

# **กำหนดการอบรมการสร,างสรรค/สื่อดิจิทัล ด,วยโปรแกรม Adobe Illustrator**

#### **วันที่ 24/4/2567**

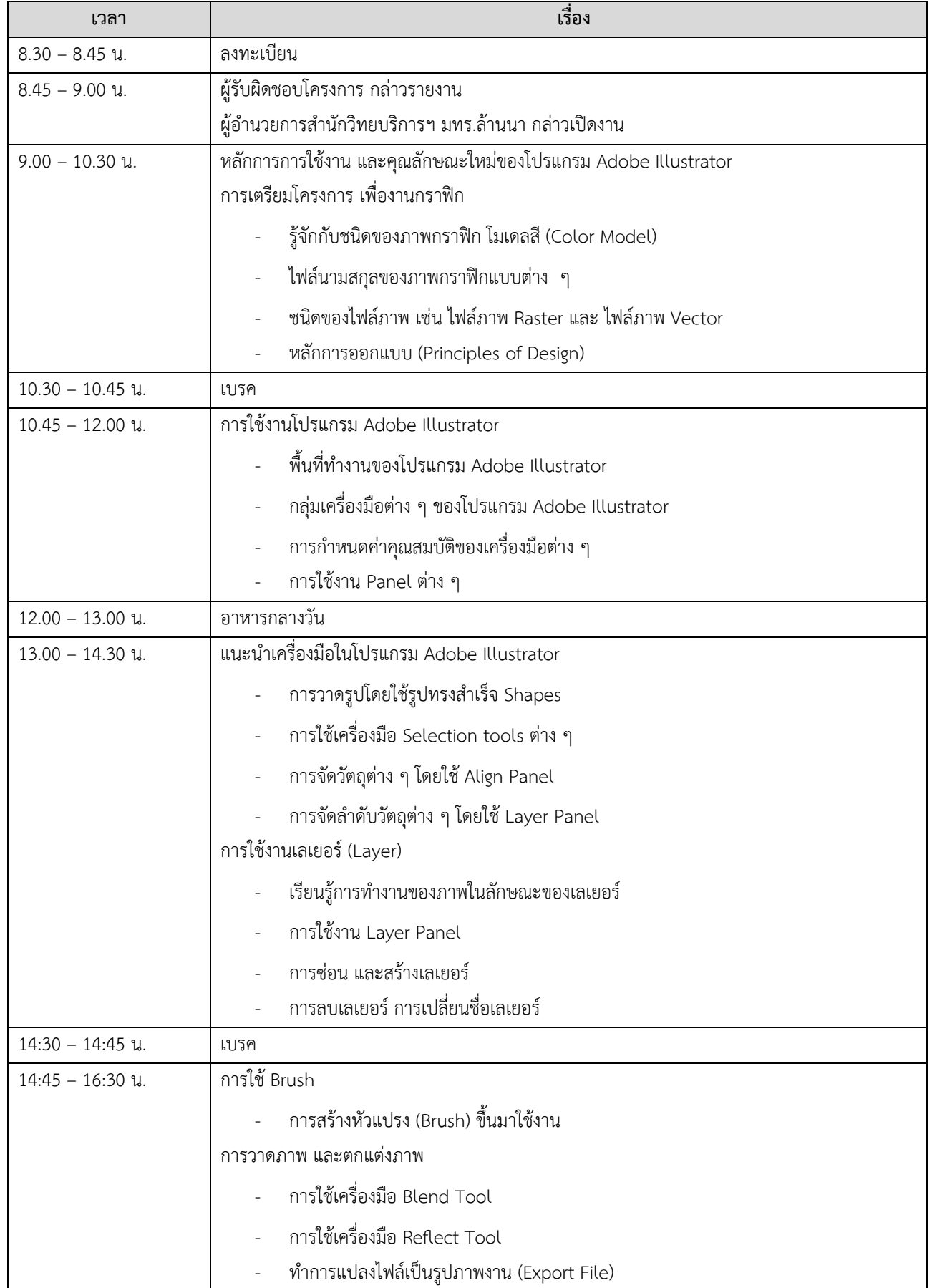

#### **วันที่ 25/4/2567**

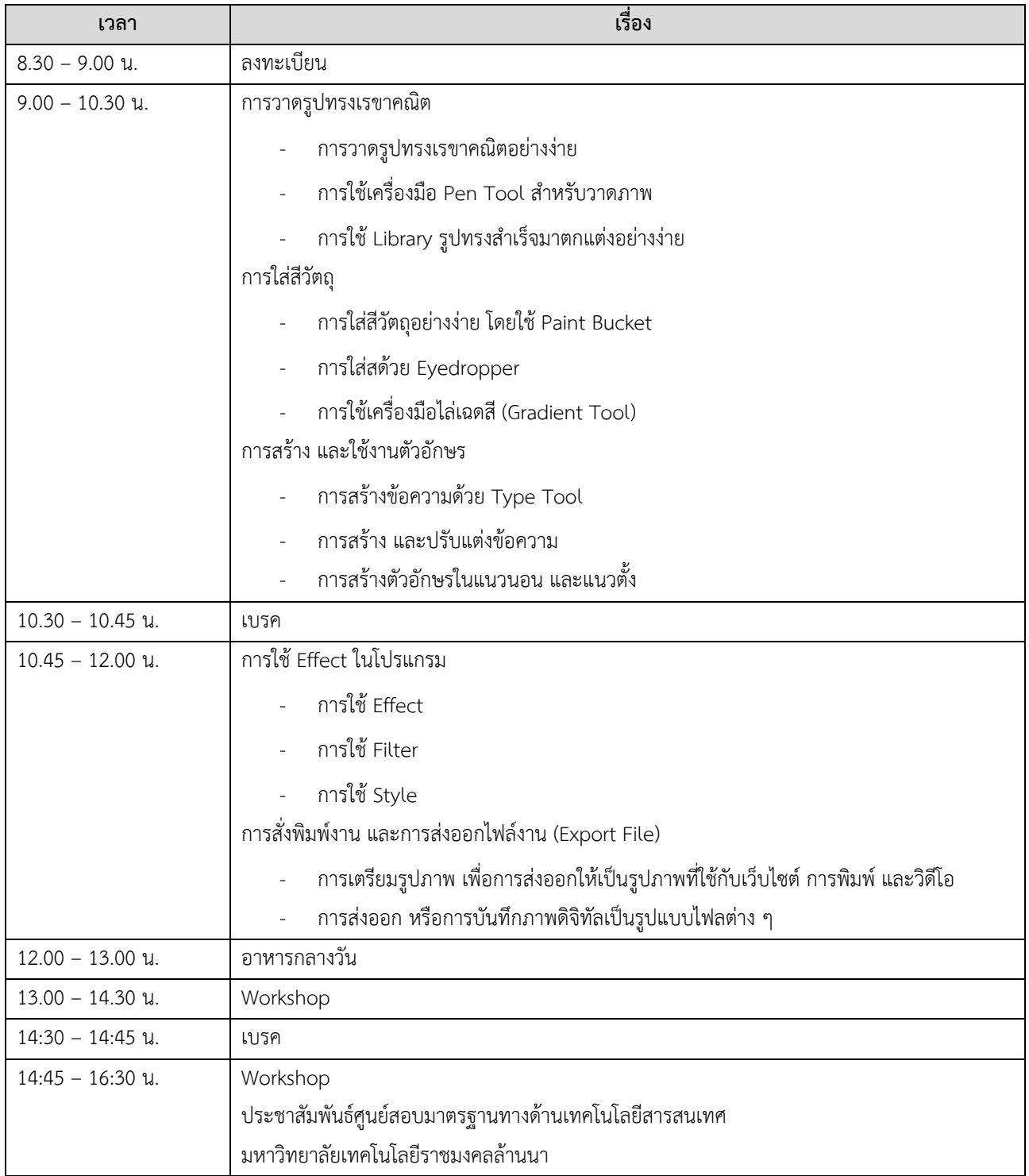